# **Cloud Education: Aprendizagem Colaborativa em Nuvem através do Kindle e de Redes Sociais**

Andre F. Uebe Mansur IFF / ISECENSA / UFRGS R. Dr. Siqueira, 273 - Campos dos Goytacazes - RJ +552288358835 auebe@iff.edu.br

Elizabeth L. Gomes ISECENSA / UPSAM R. Salvador Correa, 139 – Campos dos Goytacazes-RJ +552227262700 bethlandim@censanet. com.br

Rogério A. de Carvalho Maria Cristina V. Biazus IFF R. Dr. Siqueira, 273 - Campos dos Goytacazes - RJ +552227262800 ratem@iff.edu.br

UFRGS Av. Paulo Gama, 110 - prédio 12105 - 3º andar sala 332 – Porto Alegre - RS +555133083986 cbiazus@ufrgs.br

#### **ABSTRACT**

This paper is part of an initial doctoral research which focuses on an alternative teaching approach for Trainee Programs in undergraduate courses in Business. Through this new approach, concepts like Social Networking and Cloud Education are used to promote collaborative learning, by providing better interaction among students in a trainee program. The methodology proposes to use Kindle, an Amazon Cloud Library access gadget, as a collaborative learning interface to improve the absorption of theoretical knowledge by the students.

#### **Categories and Subject Descriptors**

K.3.1 [**Computer and Education**]: Computer uses in Education: *Collaborative Learning* 

H.5.3 [**Information Interfaces and Presentation**]: Group and Organization Interfaces – *Collaborative Computing, Computersupported cooperative work.* 

*H.3.7 [***Information Storage and Retrieval***]: Digital Libraries: Collection, Dissemination* 

I.7.1 **[Document and Text Processing]:** Document and Text Editing: *Document management* 

H.3.5 [**Information Storage and Retrieval**]: Online Information Services: *Data sharing, Web-based services* 

H.1.2 [**Models and Principles**]: User/Machine Systems: Human information processing

H.4 [I**nformation systems applications**]: Office Automation: Workflow Management

D.m [**Software**]: Miscellaneous: *Software as a Service* 

C.0 [**Computer System Organization**]: *General: System Architecture, Cloud Computing* 

#### **General Terms**

Experimentation, Management, Documentation

#### **Keywords**

Social Networks, Collaborative Learning, Cloud Education, Kindle, Cloud Computing

#### **1. INTRODUÇÃO**

O desenvolvimento da informação e a expansão dos conhecimentos, pela superabundância da informação e onipresença das tecnologias computacionais, impõem novos paradigmas educacionais, uma vez que as escolas deixam de ser a principal provedora do conhecimento.

Estes novos paradigmas educacionais contribuem para os seguintes desafios destacados por [11]:

- Como fazer com que os novos conhecimentos sejam integrados permanentemente aos programas escolares?
- Como produzir sínteses a partir de resultados de pesquisa em diversas disciplinas que sejam acessíveis aos alunos e fáceis de comunicar ao grande público?
- Como Aprender a Fazer, Aprendendo a Conhecer?
- Como Aprender a Ser, Aprendendo a Conviver?
- Pode-se destacar, ainda, alguns desafios que contribuem para o entendimento das dificuldades educacionais contemporâneas [11]:
- Dispor de um sistema de ensino de formação ampla e flexível;
- Melhorar a qualidade do ensino técnico e profissionalmente;
- Complementar com qualificações de vocação profissional, a formação universitária dos egressos (principalmente aqueles de formação em ciências sociais e humanas), como maneira tornálos mais atrativos ao mercado de trabalho;
- Promover programas de pesquisa e ensino orientados às necessidade de mercado de trabalho e a sociedade;
- Busca pela igualdade de oportunidades educacionais por razões econômicas, sociais e políticas;
- Melhoria da relação custo eficácia dos programas e modelos de ensino, através do remanejamento e melhor aproveitamento dos recursos, no intuito de atender as necessidades financeiras e os meios de satisfazê-las de uma sociedade cada vez mais ávida pelo aprendizado.

Desta maneira, justificam-se estudos para um amplo aproveitamento dos computacionais na Educação, pois:

"(...) um dos méritos do computador no campo da educação é, o de tentar resolver um dos grandes problemas da educação: como respeitar o ritmo da aprendizagem, como evitar defasamentos entre os tempos propostos (ou impostos) pela instituição de ensino e o tempo necessário ao estudante numa atividade particular em um determinado momento da vida (...)" [15, p.43]

Neste cenário de surgimento de novas tecnologias computacionais, com forte apelo à área da Educação, pode-se destacar conforme estudos os Livros Eletrônicos, a Computação Móvel, a adoção de Conteúdos Abertos, a Computação em Nuvem e a Internet Colaborativa. [23, 24, 25, 26]

Deste contexto educacional emergente, surge a percepção da necessidade de se estudar e propor novas alternativas de práticas pedagógicas. Desta maneira, a partir dos conceitos emergentes de Computação em Nuvem, Aprendizagem Colaborativa e Redes Sociais, o presente artigo apresenta uma proposta para utilização do dispositivo Kindle como mecanismo de aprendizagem colaborativa, utilizando os recursos de integração em redes oferecidos por sua plataforma. No decorrer do trabalho, são apresentados os conceitos de Redes Sociais Digitais, Aprendizagem Colaborativa, Computação em Nuvem e Plataforma para leitura de livros digitais. Em seguida, é feita uma descrição de como as funcionalidades oferecidas no dispositivo poderiam ser utilizadas por alunos e professores para prover aprendizagem colaborativa, apresentando as decorrentes conclusões do estudo.

### **2. REDES SOCIAIS E APRENDIZAGEM COLABORATIVA**

Uma Rede Social Digital é uma organização social mediada por ambiente informatizado, através de um serviço baseado em *web,*  permitindo uma relação transindividual e não hierarquizada entre seus participantes, possibilitando aos indivíduos partilhar valores e objetivos afins por ações de: construção de perfis públicos ou semipúblicos através de um sistema especializado, articulação de uma lista de outros usuários a qual se deseja partilhar conexão, visualização e transversalização de sua lista de conexões e de terceiros. [17, 7]

Estas redes caracterizam-se por uma infraestrutura em teia, através de sistemas que se interconectam, integram e se inter relacionam, passando a ter uma importância cada vez maior para a sociedade contemporânea, como elemento de otimização das relações sociais e profissionais humanas, por serem instrumentos de socialização e construção coletiva, uma vez que promovem interações transversais, sociabilidade, interatividade, confiabilidade e interconectividade entre os diversos atores e setores sociais. [9, Meirelles, B. H. S. 2004].

O primeiro sitio reconhecidamente voltado para redes sociais foi o *sixdegrees.com*, criado em 1997 e que se propunha como uma ferramenta para ajudar pessoas a se conectar, com outras pessoas, através de mensagens [7]. Apesar de ter atraído milhões de usuários, não se mostrou como modelo de negócio sustentável, encerrando suas atividades, por falência, em 2000. De 1997 a 2001, o crescimento de ferramentas de redes sociais cresceu significativamente, através de várias combinações de perfis e modelos de negócio. Em 2003 foi criado o LinkedIn, uma rede social voltada para contatos profissionais e, também, o MySpace que, conforme [3], teve um crescimento de 150 milhões de usuários entre 2004 e 2006. Em 2004, surgiu o Orkut, rede social de maior popularidade entre os usuários brasileiros e que, atualmente, foi incorporada à *suite* Google. Em 2006 foi criado o Facebook que, conforme [3], foi criado inicialmente com a finalidade de servir de rede social para os estudantes da Universidade de Harvard, estendendo-se a outras universidades e ao público em geral, posteriormente. Atualmente o Facebook é a rede social de maior crescimento e com a maior disponibilidade de aplicativos (57.514 até abril de 2009) e com um acesso diário, no mesmo período, de 34 milhões.

No contexto educacional, as Redes Sociais podem colaborar para que se desenvolva uma capacidade de ver os detalhes e as especificidades do ambiente acadêmico, sem perder a visão do todo e da relação que os sistemas que compõem o todo têm entre si (visão holística), pois representam a possibilidade de atender a demandas específicas e individuais dos estudantes e não mais tratá-los com necessidades e características indistintas, como acontece no modelo de produção industrial tradicional [4, 17]. Assim, as Redes Sociais possibilitam uma visão ecossistêmica e complexa do ambiente acadêmico [20, 9], o que vai ao encontro das necessidades de compreender as relações complexas da sociedade contemporânea que impregnam o ambiente acadêmico.

Na área de Educação, o que se percebe é o uso mais comum de Ambientes Virtuais de Aprendizagem (AVA) como Moodle, Teleduc, etc que, a princípio, não incorporam em sua essência, algumas características que as Redes Sociais Digitais [16, 8], por serem essencialmente Sistemas Complexos, possuem e, que vão ao encontro das características dos ambientes sociais permeados pelas características do Pensamento Complexo. Estas características comportamentais, atribuídas aos Sistemas Complexos são, conforme [8]:

- • *Interação Dispersa* O que acontece no ambiente é resultado da interação da ação de atores dispersos e heterogêneos que atuam em paralelo. Neste contexto, a ação de qualquer um dos atores depende da ação de um limitado número de pares em um processo de criação ou ação colaborativa.
- *Ausência de Controle Global*  Não há um controle central. A ordem do sistema e a regulação da interação entre os atores se dão por mecanismos de competição e coordenação. Em geral, não se identifica, neste contexto, um ator que se sobrepõe aos demais em relação a explorar as oportunidades e possibilidades do sistema, mas em alguns sistemas, têm-se mecanismos de recompensa ou acúmulo de pontos que dão gradação a facilidades que os usuários podem ter.
- *Organização Hierárquica Transversal*  A infraestrutura possui diversos níveis de organização e interação sem, necessariamente, significar uma hierarquia. Os atores destes sistemas atuam como blocos de construção, que servem de base para os níveis superiores. Neste contexto, aplica-se o conceito de Visão Holística [9], que ocorre pela percepção, não só da interação entre os atores de um sistema, ou da interação de sistemas de um ecossistema, ecossistemas, formando um ambiente Complexo.
- *Adaptação Contínua*  Revisão contínua de comportamentos, estratégias e produtos, assim como acumulação continua de experiência por parte dos atores, definindo uma situação de adaptação contínua do sistema.
- *Surgimento contínuo de Novos Nichos*  Nichos (agrupamento de atores com características e interesses muito afins) são criados continuamente em decorrência de uma transformação constante do ambiente (novos mercados, novas tecnologias, novos comportamentos, novas organizações, etc) ao qual o sistema pertence.
- *Dinâmica Fora de Equilíbrio*  O sistema opera fora de um equilíbrio global ou ótimo, uma vez que está em constante transformação e adaptação (novos nichos, novos potenciais, novas potencialidades). Contingências ambientais ocorrem com regularidade.

O uso das Redes Sociais Digitais pode representar um efetivo instrumento de aprendizagem educacional, uma vez que este ambiente de aprendizagem está inserido em um Ambiente Complexo, e estas redes quando implementadas são, por natureza, satisfatórios instrumentos de gerenciamento das relações pessoais e produção colaborativa nestes Sistemas Complexos. [20, 6]. Além disto, o uso das Redes Sociais para fins educacionais promove a Aprendizagem Colaborativa.

## **3. COMPUTAÇÃO EM NUVEM E EDUCAÇÃO EM NUVEM**

A Computação em Nuvem é definida por [22] como a interligação dos sistemas computacionais de uma organização, definindo uma estrutura de recursos dinâmicos, pela virtualização de computadores. Estes recursos podem ser oferecidos partindo-se de uma infraestrutura para desenvolvimento de aplicativos denominado *Infraestructure as a Service* (*IaaS),* de uma plataforma de desenvolvimento em nuvem, denominada *Plataform as a Service* (*PaaS*) ou, ainda, softwares em nuvem denominados *Software as a Service* (*SaaS*). [10] Ressalta, ainda, que a Computação em nuvem é uma maneira bastante eficiente de maximizar e flexibilizar os recursos computacionais e financeiros de uma organização havendo diversas empresas, atualmente, que proveem recursos computacionais em nuvem.

#### **3.1 Educação em Nuvem**

Pode-se entender a Educação em Nuvem como a apropriação dos conceitos da Computação em Nuvem, na área da Educação (*Cloud Education*) [16]. A Educação em Nuvem agrega características da Computação em Nuvem que a diferenciam do Ensino a Distância (EaD) ou da Educação Flexível que é "(...) uma modalidade de educação caracterizada por um misto de ensino presencial e à distância" [10] e que podem ser descritas como: baixo custo de recursos financeiros e computacionais, aumento da eficiência do processamento de dados pelo conceito de *nuvem,* acessibilidade aos dados educacionais por pessoas desprovidas de recursos financeiros para adquirir um computador pessoal (desktop ou laptop), uma vez que qualquer dispositivo como um celular, um console de videogame, ou qualquer dispositivo com acesso à internet, pode conectar o indivíduo à *nuvem*. [13]. Assim, a Educação em Nuvem não se mostra como um jeito novo de se adotar velhos conceitos educacionais, mas um amálgama de novos e velhos conceitos, criando novos paradigmas, a partir das inovações tecnológicas propostas pelas Computação em Nuvem. [14]

Neste contexto, conceito de Educação em Nuvem, baseado no conceito de Computação em Nuvem mostra-se como novo paradigma, pois neste caso, os saberes não estão mais encarcerados em ambientes físicos ou em *locus* virtuais, mas disseminados pelo planeta através das redes de computação, como uma nuvem de saberes, de maneira quase onipresente.

#### **4. PLATAFORMAS PARA LEITURA DE LIVROS DIGITAIS**

O termo "plataforma" e não, simplesmente, "leitores de livros digitais", foi adotado para este trabalho uma vez que algumas soluções incluem toda uma infraestrutura digital de serviços que vai além do leitor físico de livros digitais.

Alguns modelos de leitores mais populares são apresentados por [5]: *Sony PRS 505/700* da Sony que possui tela de seis polegadas de LED com 8 tons de cinza, sem conectividade Wireless, 256/512 MB de espaço local expansível para armazenamento de

arquivos, sem função de leitor de texto em voz alta, autonomia da bateria de duas semanas, compatível com os formatos de arquivo digital PDF, eReader, PDB, JPG, MP3, GIF, PNG, BMP, DOC, DOCX, TXT, RTF; *Nook* da Barnes and Noble que possui tela de seis polegadas de EPD com 16 tons de cinza ou três polegadas de LCD touchscreen colorida, com conectividade Wireless e 3G, 2 GB de espaço local expansível para armazenamento de arquivos, sem função de leitor de texto em voz alta, autonomia da bateria de dez dias, compatível com os formatos de arquivo digital PDF, eReader, PDB, JPG, MP3, GIF, PNG, BMP; *Ipad* da Apple 9,7 polegadas de LED colorida, com conectividade Wireless e 3G, 16, 32 ou 64 GB de espaço local não expansível para armazenamento de arquivos, sem função de leitor de texto em voz alta, autonomia da bateria de mais de 10 horas, compatível com os formatos de arquivo digital MP3, MOV, AAC, AIFF, WAV, M4V, MPEG4, JPG, GIF, PNG, BMP, TIFF; *Kindle* da Amazon que possui tela de seis ou 9,7 polegadas de EPD com 16 tons de cinza, com conectividade Wireless e 3G, 2 GB de espaço local não expansível para armazenamento de arquivos mais opção de armazenamento em *nuvem*, com função de leitor de texto em voz alta, autonomia da bateria de mais de uma semana, compatível com os formatos de arquivo digital PDF, eReader, PDB, JPG, MP3, GIF, PNG, BMP, DOC, DOCX, TXT, RTF, MOBI, PRC, AZW.

Como até o momento da elaboração deste trabalho, a plataforma Kindle foi a que apresentou o conjunto de características que mais se adequasse às necessidades deste projeto (conforme descrito na metodologia), realizou-se uma descrição mais detalhada das características da mesma.

No contexto da Computação em Nuvem, a empresa Amazon 1 criou o Kindle, uma plataforma para leitura de livros digitais dado por um leitor físico de livros digitais integrado, por uma conexão gratuita 3G (denominada *Whispernet*), à livraria virtual e a serviços de armazenamento de livros virtuais em *nuvem* (*SaaS*).

A plataforma Kindle pode ser acessada pelo site ou através de um dispositivo físico de leitura de livros digitais, que faz uso da tecnologia *Eletronic Paper Digital* (EPD), também denominada *eink*<sup>2</sup> , desenvolvida pela E-Ink Corporation e que confere à tela de leitura do dispositivo algumas características como a não emissão de luz (com conforto visual similar ao da leitura de um livro de papel), a possibilidade de leitura sob a luz do sol e, ainda, uma autonomia de funcionamento consideravelmente satisfatório (pelo baixo consumo de energia). O dispositivo teve sua primeira versão lançada em novembro de 2007, como uma ideia para incremento da venda de livros da Amazon. [5, 1, 19]. Além do leitor físico, os usuários podem acessar a plataforma através de softwares<sup>3</sup> disponibilizados pela Amazon, que emulam algumas das condições de acesso à plataforma (disponível para computadores pessoais, *tablets* e *smartphones*). Através desta plataforma, tornase possível a leitura de livros virtuais em formato .PDF e .AZW (padrão de livros virtuais do Kindle), além de execução de arquivos de áudio em formato .MP3.

Alguns trabalhos como [21, 12 ] destacam vantagens na adoção do Kindle para a área de Educação: Os livros educacionais em versão

 $\frac{1}{1}$  www.amazon.com

<sup>&</sup>lt;sup>2</sup> http://www.e-ink-info.com/

<sup>3</sup> http://www.amazon.com/gp/feature.html/ref=amb\_link\_3528140 02\_3?ie=UTF8&docId=1000493771&pf\_rd\_m=ATVPDKIKX0 DER&pf\_rd\_s=center-

<sup>6&</sup>amp;pf\_rd\_r=0V9CSNQ2AMF37QBCPHDN&pf\_rd\_t=1401&pf \_rd\_p=1279039382&pf\_rd\_i=1000426311

digital podem ser distribuídos, para os alunos, a custos bem mais baixos que as versões impressas; o livro digital pode ser comprado, baixado e utilizado imediatamente (*just in time*); não há consumo de papel na produção dos livros (menor impacto ambiental); livros digitais podem ser lidos pela função automatizada de leitura de texto tornando-os acessíveis a deficientes visuais; há ajuste de tamanho de fonte, espaçamento de linhas, etc o que torna a leitura mais confortável; é possível, através do uso de ferramentas de redes sociais digitais, estabelecer conexões de ideias e leitores, não possíveis através de livros tradicionais; facilidade de transporte uma vez que um dispositivo físico de pode conter uma infinidade de livros digitais; os textos tornam-se mais interativos pelo uso de funções de hipertexto; livros digitais não ficam permanentemente marcados por anotações e sublinhamento de texto; mais facilidade para autoria e criação de materiais acadêmicos publicáveis; possibilidade de acesso gratuito à internet por conexão 3G (vários modelos oferecem esta funcionalidade); baixo custo dos livros digitais, em comparação ao livro impresso, tornando sua adoção vantajosa a médio e longo prazo; integração das plataformas com as inúmeras redes sociais existentes ainda é limitada.

Os mesmos autores destacam, ainda, algumas desvantagens nos atuais modelos tecnológicos e de negócios de livros digitais: Muitas editoras ainda não produziram versões digitais dos livros impressos; custo a curto prazo do dispositivo físico ainda é caro; eventual falta de portabilidade de arquivos por não compatibilidade de formatos aceitos e uso de formatos proprietários entre diferentes dispositivos físicos de leitura; dispositivos físicos de leitura digital podem sofrer pane ou danos, impedindo o acesso a diversos livros de uma vez; dispositivos de leitura exigem uma fonte de energia elétrica para funcionar; os fabricantes de plataformas e leitores de livros digitais ainda não investem agressivamente no uso dos mesmos para a área de educação; investimento no modelo de livros digitais, apesar de ser vantajoso a médio e longo prazo (haja vista o baixo preço dos livros em versão digital), ainda não se mostra vantajoso a curto prazo uma vez que o custo do dispositivo é alto; os dispositivos de leitura digital tem uso muito específico para leitura de livro, apenas, não incorporando um perfil de "canivete suiço" encontrado nos *tablets* e *netbooks*.

#### **5. METODOLOGIA**

O processo metodológico consiste na descrição dos recursos e etapas necessárias para se promover um processo de aprendizagem colaborativa, em um contexto de Educação em Nuvem, pelo uso dos recursos tecnológicos computacionais de Redes Sociais e Computação em Nuvem. Ressalta-se que os recursos tecnológicos dados pela Rede Social e pelo leitor de livros digitais, apresentados neste trabalho, são exemplos de uso para o estudo apresentado, não representando única condição para se estabelecer o modelo proposto desde que outros recursos possuam as características a seguir: a) Acesso gratuito à conexão de internet (que pode ser possibilitado através do dispositivo para leitura de livros digitais ou por alguma instituição que forneça algum serviço gratuito de acesso à internet); b) Possibilidade de acesso e armazenamento de livros digitais em *nuvem.* c) Interação do leitor de livros digitais com uma Rede Social ou AVA tradicional (Moodle, Teleduc, etc), permitindo compartilhamento de informações de aprendizagem pela conexão entre os usuários.

O objetivo, no modelo proposto neste trabalho é que, a partir de um conhecimento a ser assimilado, advindo de um livro digital, um artigo digitalizado ou algum relato empírico formal de vivência acadêmica, os acadêmicos envolvidos (professores e

alunos) possam trocar ideias, ampliar sua visão holística e sistêmica acerca de um aspecto estudado, relacionar teoria e prática e, dialogar entre si acerca de um tema proposto.

#### **5.1 Escolha da Plataforma para Leitura de Livros Digitais**

Esta etapa consiste na definição da plataforma que será adotada. Dentre os diversos leitores de livros digitais, algumas das características reunidas no dispositivo da Amazon foram decisivas para adoção do mesmo neste trabalho, em detrimento a outros leitores de livros digitais: conexão gratuita de internet através da rede de telefonia 3G, possibilidade de acesso e compra de livros diretamente através do dispositivo na livraria virtual da Amazon, possibilidade de *backup* em *nuvem*, dos livros armazenados no leitor Kindle, consolidação mercadológica do dispositivo (garantindo uma diminuição do risco ao projeto pela descontinuação do produto) e, algumas disponibilizadas a partir da versão 3.1, do sistema operacional<sup>4</sup> e que são utilizadas gratuitamente através do Whispernet: *Notas Públicas (Public Notes) -* possibilitando que comentários acerca de uma passagem de um texto fiquem disponíveis, em nuvem, para visualização de outros leitores. *Destaques Populares (Popular Highlights) -* possibilitando que passagens de um texto, previamente destacadas através da ação de "sublinhar", fiquem disponíveis, em nuvem, para visualização de outros leitores. *Numeração real de páginas* (importante para citações literais de referência bibliográficas em trabalhos científicos), *Interação com Redes Sociais –* possibilitando interação através de trocas de informações do documento em nuvem e as redes sociais cadastradas e, *"Depois que você se for..."* - possibilitando, ao final da leitura de um livro, avaliar o mesmo, compartilhar mensagens com outros leitores, através de uma rede social).

As funcionalidades de interação social, dadas pelos recursos de "Notas Públicas", "Destaques Populares", "Interação com Redes Sociais" e "Depois que você se for..", permitem um intercâmbio de ideias entre leitores, através de redes sociais e do próprio dispositivo físico Kindle, são determinantes para o proposto neste trabalho de modo que serão apresentadas detalhadamente, na seção referente a metodologia.

#### **5.2 Cadastro das Redes Sociais**

Em um primeiro momento, faz-se necessário realizar o cadastro das Redes Sociais nos leitores de livros digitais Kindle de modo a criar uma integração entre os dois. Com isto, as anotações feitas durante a leitura de algum documento digital, passam a ser automaticamente postadas na Rede. As redes atualmente disponíveis para integração com o Kindle são o Facebook e Twitter. Destaca-se que, neste trabalho, o acesso à plataforma deverá ocorrer através dos leitores de livros digitais (dispositivo físico), uma vez, até o momento da elaboração deste trabalho, os softwares de acesso para outros dispositivos (*Ipad, PC, Iphone,*  etc) não apresenta as funcionalidades de interação social descritas anteriormente na seção 2. Para realizar o cadastramento, deve-se proceder (na versão 3.1 do sistema operacional): Botão: "Home" → "Botão "Menu" → Opção "Settings" → Opção "Manage" → Opção "Social Networks".

1

<sup>4</sup> http://www.amazon.com/gp/help/customer/display.html/ref=hp\_2 00127470\_ksupport\_softwareupdatek3?nodeId=200529700

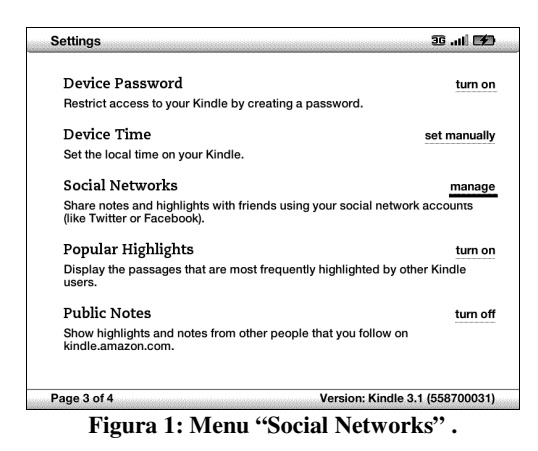

Em seguida, deve-se seguir as instruções, na tela, para o cadastramento das duas redes disponíveis, informando login e senha de acesso.

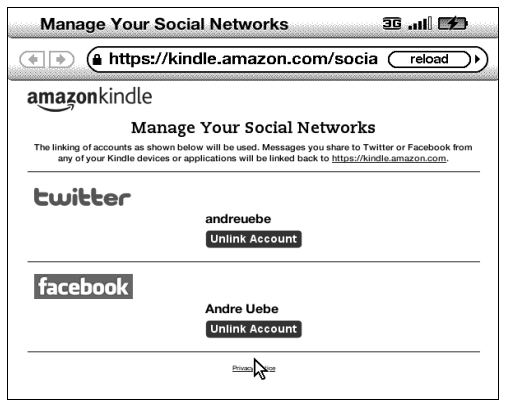

**Figura 2: Configuração das Redes Sociais.** 

Destaca-se que o processo de cadastro só se concluirá caso se tenha criado, previamente, as contas de usuários nas redes sociais em questão.

#### **5.3 Definição do Material para Discussão**

O passo seguinte é a disponibilização do material a ser lido e discutido nos dispositivos de leitores Kindle. Esta disponibilização poderá ocorrer através de um documento digital previamente existente ou adquirido na livraria virtual da Amazon.

No caso de material previamente existente, o mesmo deverá ser transferido para o leitor Kindle via porta USB, conexão wireless previamente configurada ou *Whispernet* (conexão 3G)*.* Em se tratando de alguma obra a ser adquirida na livraria virtual da Amazon, realizando-se a compra do material pelo leitor de livros ou pelo site, deverá ser previamente criada uma conta de usuário, no site da Amazon. A partir daí, para cada conta criada, será possível cadastrar seis leitores de livros kindle e, todo material de leitura comprado através desta conta, através da livraria virtual (acessada através de: Botão: "Home" → "Botão "Menu" → Opção "Shop in Kindle Store") será automaticamente enviado para cada um dos aparelhos cadastrados na mesma. [2]

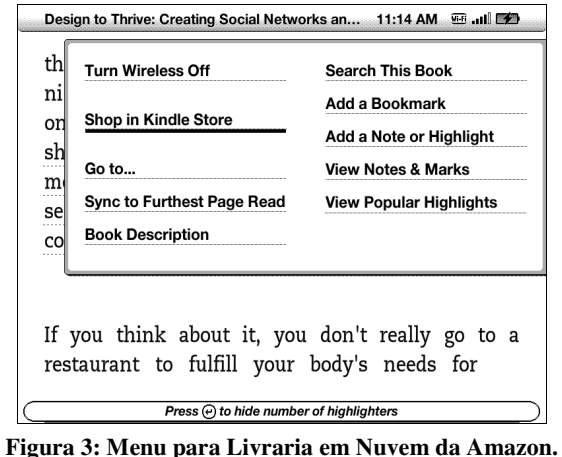

# **5.4 Definição do Processo de Colaboração**

Nesta etapa define-se como deve ser o processo de colaboração: através dos leitores de livros digitais ou das Redes Sociais. Esta é uma decisão que terá influência direta em aspectos financeiros haja vista a primeira opção levar à necessidade de aquisição de Leitores Kindle e a compra de livros através da livraria em *nuvem* da Amazon. No caso da colaboração ser feita através dos leitores de livros digitais, a colaboração deverá ocorrer através de comentários no material de leitura, conforme será instruído na subseção "Interagindo através do Kindle".

No caso da colaboração através de Redes Sociais, apenas um dos leitores de livros virtuais será, necessariamente, cadastrado às Redes Sociais e, não há a necessidade de compra de livros na livraria virtual da Amazon. Este dispositivo poderá ficar na posse do responsável pela condução da discussão de leitura (mediador / professor), que fará os comentários iniciais em trechos do material de leitura, conforme será instruído na subseção "Interagindo através de Redes Sociais". Cada um destes comentários será automaticamente postado nas Redes Sociais cadastradas, abrindo espaço para discussão dos demais.

#### **5.5 Interagindo em rede através do Kindle**

Este tipo de interação é possível a partir do recurso "Notas Públicas" e "Destaques Populares", apresentado na seção 2 deste trabalho. As funções descritas a seguir estão disponíveis apenas para livros comprados através da livraria virtual da Amazon. Através deste recurso, o usuário pode: Comentar publicamente passagens de texto, de forma não anônima para seus seguidores ou anônimas para todos os usuários não seguidores (Notas Públicas / *Public Notes*); Sublinhar publicamente passagens de um texto, de forma não anônima para seus seguidores ou anônimas para todos os usuários não seguidores (Destaques Populares / *Popular Highlights*); Visualizar Notas Públicas e Destaques Populares, de maneira não-anônima dos usuários que são seguidos e anonimamente dos demais usuários.

Para ativar estes recursos, o usuário deve habilitar, em cada dispositivo físico de leitura, a função de compartilhamento de comentários públicos através do *Whyspernet* ou de uma rede Wireless previamente configurada, acessando: "Botão "Menu" → Opção "Settings" → Opção "Popular Highlights" ou "Public Notes" → Opção "Turn On".

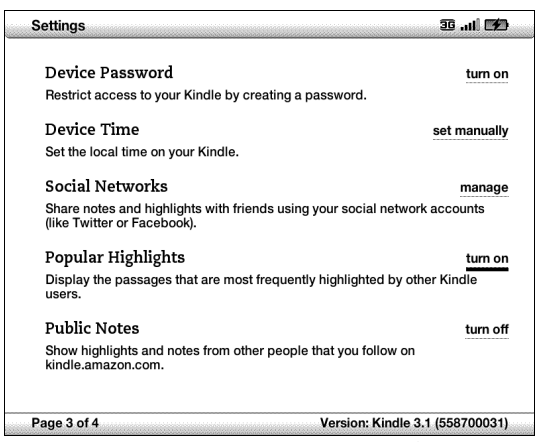

**Figura 4: Ativando visualizações Públicas.** 

A partir daí, durante a leitura do documento digital, o usuário poderá destacar publicamente passagens de texto, assim como postar publicamente comentários. Para realizar destaques públicos de passagens do texto, o usuário deve teclar a seta para cima ou para baixo do botão de navegação *4-way* e levar o cursor até a posição anterior a palavra que inicia a frase a ser sublinhada. Em seguida, deve-se mover o cursor para direita, marcando o trecho do texto ao qual o comentário se refere. Ao se pressionar, novamente, a parte central do botão *4-way*, o processo de sublinhar será finalizado. As passagens de usuários que são seguidos aparecerão identificadas no texto e, as passagens sublinhadas mais populares, de usuários não seguidos, serão publicadas anonimamente. A figura a seguir ilustra a publicação anônima de passagens sublinhadas de usuários não seguidos:

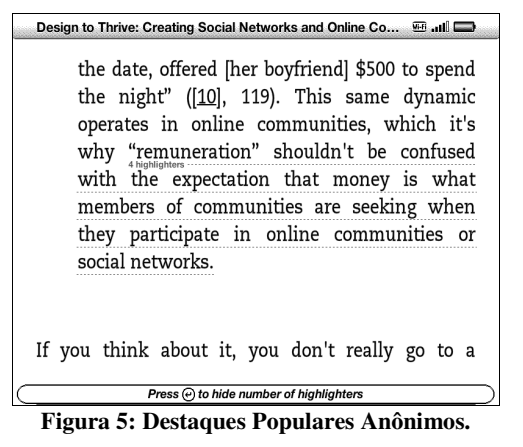

Para inserir comentários públicos, o usuário deve teclar a seta para cima ou para baixo do botão de navegação *4-way* e levar o cursor até a posição posterior a palavra inicial da passagem que se deseja comentar a passagem sublinhada. Imediatamente após este procedimento, o usuário deve digitar o comentário, através do teclado e, ao final deve selecionar a opção "Save & Share", para compartilhar o comentário. Estes comentários serão publicados de maneira não anônima para seus seguidores (através de uma indicação de existência de Nota Pública não anônima, através do sinal "@", no local da nota) e, de maneira anônima os demais usuários.

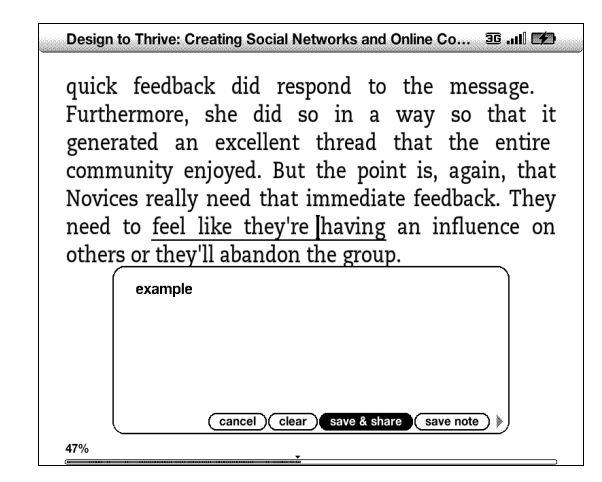

**Figura 6: Opção "Save em Share".** 

Sob o ponto de vista acadêmico, um professor / mediador do processo de aprendizagem compartilhada, pode acompanhar a contribuição de maneira qualitativa e quantitativa, em relação aos alunos que está seguindo e, tendo estes alunos como seguidores, poderá postar comentários de resposta ou fomentar discussões acerca de uma passagem do documento lido.

Pode-se, ter acesso a uma listagem de Destaques populares, acessando: "Botão "Menu" → Opção "View Popular Highlitghts"), conforme figura a seguir:

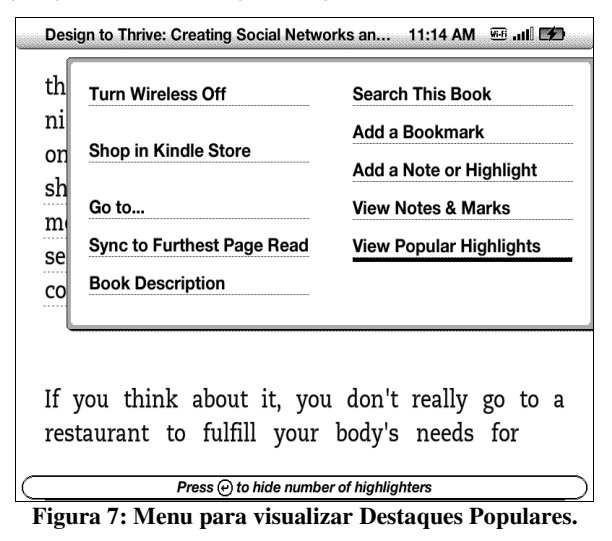

A visualização dos comentários é possível através de uma lista geral de comentários públicos, que permite ao professor / mediador, acompanhar a participação dos acadêmicos envolvidos que podem se identificar ao final de cada comentário, assim como os trechos mais comentados:

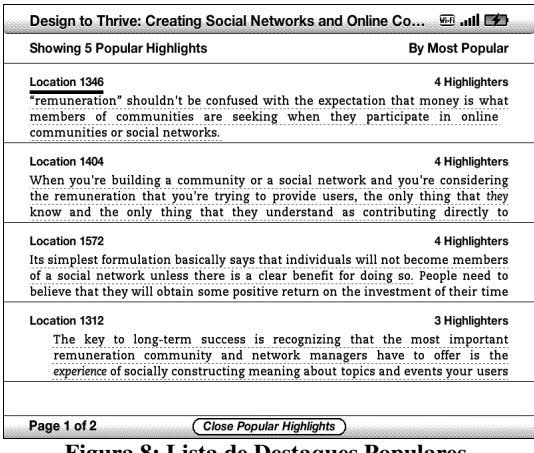

**Figura 8: Lista de Destaques Populares.** 

#### **5.6 Interação através das Redes Sociais**

Este tipo de interação é possível a partir do recurso "Interação com Redes Sociais", apresentado na seção 2 deste trabalho. Financeiramente, o processo aqui descrito é mais viável pois dispensa a necessidade de aquisição de vários leitores de livros virtuais, assim como a necessidade de se comprar livros da livraria virtual em *nuvem* da Amazon, uma vez que o processo de aprendizagem colaborativa não ocorrerá exclusivamente na rede social estabelecida entre os leitores de livros virtuais mas na interação do leitor de livros virtuais com as Rede Social associadas a ele (no caso, o Facebook e o Twitter).

Uma vez cadastradas as redes sociais no leitor de livros virtuais, conforme descrito na subseção "Cadastro de Redes Sociais", estabelece-se uma conexão entre o dispositivo físico e as Redes Sociais cadastradas, permitindo que qualquer documento virtual (e, não somente livros adquiridos na livraria da Amazon) possam ser comentados e discutidos colaborativamente. Para isto, o professor / mediador, deve transferir o documento digital para o leitor de livros virtuais Kindle através da conexão USB ou da conexão *wireless* (utilizando-se o navegador de internet do Kindle).

Enquanto no processo de "Interação através do Kindle", as ações de sublinhar e comentar podiam ser realizadas independentemente, na "Interação através de Redes Sociais" estas duas ações tem que ser realizadas conjuntamente. Desta maneira, o professor / mediador deve abrir o documento digital no leitor de livros, e destacar (sublinhar) uma passagem de texto que se deseja para fomentar o debate. Para realizar o destaque, deve-se teclar a seta para cima ou para baixo do botão de navegação *4-way* e levar o cursor até a posição anterior a palavra que inicia a frase a ser sublinhada. Em seguida, deve-se mover o cursor para direita, marcando o trecho do texto ao qual o comentário se refere. Ao se pressionar, novamente, a parte central do botão *4-way*, o processo de sublinhar será finalizado. Em seguida, o professor / mediador deve levar o cursor até a posição posterior à palavra inicial da passagem marcada que se deseja comentar e, imediatamente após este procedimento, deve digitar o comentário, através do teclado e, ao final deve selecionar a opção "Save & Share", para compartilhar o comentário.

Ao realizar este procedimento, a passagem de texto e o respectivo comentário serão automaticamente postados nas Redes Sociais cadastradas permitindo que os seguidores no Twitter (neste trabalho*,* os discentes), *retwittem* (respondam) o comentário, como na figura a seguir:

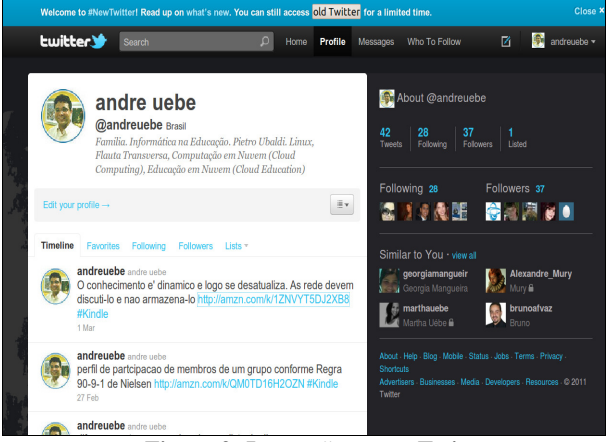

**Figura 9: Interação com o Twitter.** 

e, no caso do Facebook, possam "curtir" e "comentar" a postagem, criando um ambiente, em rede, para fomento e discussão de ideias e saberes, como na figura a seguir:

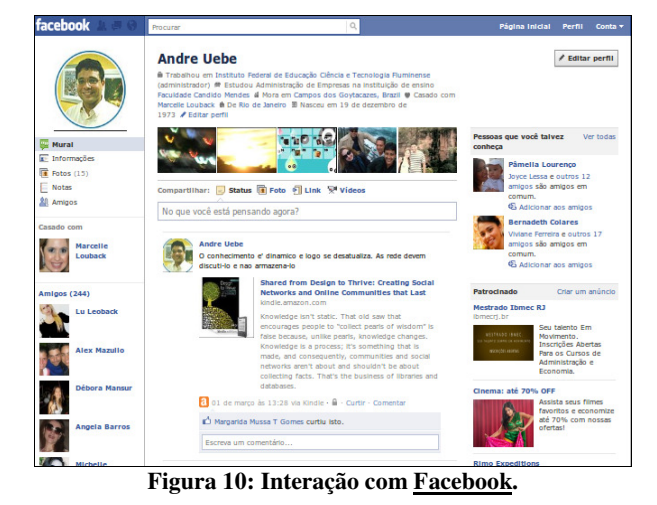

#### **6. CONCLUSÕES**

Como o uso da Computação em Nuvem na Educação está em franco desenvolvimento [14], este trabalho vai ao encontro destas necessidades emergentes de estudos e propostas.

Verifica-se que, academicamente, as possibilidades de interação e promoção da aprendizagem colaborativa, são viáveis a partir do modelo apresentado neste trabalho. Desta maneira é possível demonstrar parte do potencial da Computação em Nuvem, na área de Educação, definida como Educação em Nuvem [16]. Pretendese, com isto, apontar possibilidades de pesquisa na área, tanto a partir do modelo apresentado quanto a partir de outras ideias que possam surgir a partir daí.

Apesar de ter seu preço satisfatoriamente acessível ao mercado dos EUA, (US\$ 139 para versão com Wireless e R\$189 para versão com Wireless e Whyspernet) [1], o preço do leitor Kindle, não se mostrou satisfatório. Atualmente o único leitor nacionalizado é o IPAD. Logo, sobre o valor em dólar do Kindle, deve-se considerar a cotação do Dólar em relação ao Real e as taxas de importação, o que faz o valor do dispositivo ir a quase R\$900 (o dobro do valor!). Desta maneira, a possibilidade de uso do modelo, para o trabalho de tese, a partir da "Interação através das Redes Sociais", apresenta-se economicamente mais viável, apesar de a "Interação através do Kindle", em conjunto com o outro tipo de interação mostrar-se academicamente mais rico sob

o ponto de vista das possibilidades interacionais (mesmo sem haver prejuízo para desenvolvimento da tese).

Sugere-se, para trabalhos futuros, que se verifique a possibilidade de interação de leitores de livros digitais com AVA comumente utilizados como Moodle, Teleduc, entre outros, assim como estudos de possibilidades de interações acadêmicas, por redes sociais, utilizando outros leitores de livro.

#### **7. REFERÊNCIAS**

- [1] AMAZON. 2011a *Amazon's Revolutionare Wireless Reading Device.* DOI= http://www.amazon.com/Kindle-Wireless-Reader-Wifi-Graphite/dp/B002Y27P3M
- [2] AMAZON. 2011b *Frequently Ask Questions (FAQ)*. http://www.amazon.com/gp/help/customer/display.html/ref= sv\_kinc\_9?ie=UTF8&nodeId=200127470#FAQs
- [3] Anand, R. 2009. *Growing Social Networks for Digital Marketing Enthusiasts.* London: Digital Consultant. DOI= http://pt.scribd.com/doc/15712612/Growing-Social-Networks
- [4] Anderson, C. 2006. *A Cauda Longa* . Rio de Janeiro: Elsevier.
- [5] A4/6I Educational Technologies Research Services. 2010. *The Kindle:* A Background for a Novice. Air University.  $DOI=$ http://www.au.af.mil/au/a46i/documents/Kindle\_Background
- \_Paper.pdf [6] Barabási, A. L. 2002. *Linked*: A nova ciências dos networks. São Paulo: Editora Leopardo.
- [7] Boyd, D. D., Ellison, N. B. 2007. Social network sites: Definition, history, and scholarship. In *Journal of Computer-Mediated Communication*, article 11. DOI= http://jcmc.indiana.edu/vol13/issue1/boyd.ellison.html
- [8] Brian, A. , Durlauf, S., Lane, D.A. 1997. Introduction: Process and Emergence in the Economy. In: *The Economy as an Evolving Complex System*. Illinois. Addison-Wesley.
- [9] Capra, F. 1996. *A teia da vida*: Uma nova compreensão científica dos sistemas vivos. Adaptado para Kindle ebook reader. São Paulo: Cultrix.
- [10] Costa, A. 2009. *Cloud Education, a Educação da Era da Convergência.* DOI= http://acertodecontas.blog.br/artigos/cloud-education-aeducao-da-era-da-convergncia/
- [11] DELORS, J. (org.) 2005. *Educação para o século XXI*. Porto Alegre: Artmed.
- [12] Escholastic Administrator. 2010. *Will the Kindle Change Education?* DOI=
- http://www2.scholastic.com/browse/article.jsp?id=3752572 [13] Katz, R. N. 2008a. The Gathering Cloud: is the End of the
- Middle? In *The Tower and The Cloud*. California: Educause. [14] Katz, R.N. 2008b. *The Tower and The Cloud*. Washington: Educause.
- [15] LOLLINI, P. 1991. *Didática & Computador*. São Paulo: Edições Loyola.
- [16] Mansur, A.F.U., Gomes, S.S., Lopes, A.M.A, Biazus, M.C.B. 2010. Novos rumos para a Informática na Educação pelo uso da Computação em Nuvem (Cloud Education): Um estudo de Caso do Google Apps. In *Anais do XVI Congresso Internacional ABED de Educação a Distância. Foz do Iguaçu, PR.* DOI=
- http://www.abed.org.br/congresso2010/cd16ciaed.zip [17] Meadows, D. H. 2008. *Thinking in systems:* a primer. Versão adaptada para Kindle ebook reader. White River Junction:
- Chelsea Green Publishing Company. [18] Meirelles, B. H. S. 2004. *Redes sociais em saúde*: desafio para uma nova prática em saúde e enfermagem. Trabalho apresentado como requisito ao concurso público para Professor Adjunto (Departamento de Enfermagem) - Universidade Federal de Santa Catarina, Florianópolis.
- [19] Michael, T. 2011. *Kindle Shows Evolution Of Technology*. DOI= http://ezinearticles.com/?expert=Thom\_Michaels
- [20] Morin, E. 2006. *Introdução ao pensamento complexo.* Porto Alegre: Sulina.
- [21] Swain, J. 2009. *Initial Thoughts on the Kindle for Education*. Pennsylvania: Pen State University. DOI= http://www.personal.psu.edu/wjs186/blogs/five-4 six/2010/01/initial-thoughts-on-the-kindle-for-education.html
- [22] Taurion, C. 2009. Cloud Computing. Rio de Janeiro: Brasport.
- [23] THE HORIZON REPORT. 2011. Texas: The New Media Consortium. ROI= http://wp.nmc.org/horizon2011
- [24] THE HORIZON REPORT. 2010. Texas: The New Media Consortium. ROI= http://wp.nmc.org/horizon2010
- [25] THE HORIZON REPORT. 2009. Texas: The New Media Consortium. ROI= http://wp.nmc.org/horizon2009
- [26] THE HORIZON REPORT. 2008. Texas: The New Media Consortium. ROI= http://wp.nmc.org/horizon2008